### **EXERCICES SUR LES NOMBRES PREMIERS**

#### **EXERCICE1**

Nombres de Mersenne:

a: Montrez que pour tout *n* entier naturel > 2 , si 2*<sup>n</sup>* - 1 est premier alors *n* est premier

b: Montrez que  $2^{11}$  - 1 n'est pas premier

### **EXERCICE2**

#### Le petit Théorème de FERMAT:

Soit *p* un entier naturel premier et *n* un entier strictement compris entre 0 et *p*.

- a: Montrez que  $C_p^{\prime\prime}$  est divisible par  $p$ .
- b : Montrez que, pour tout entier naturel  $a$ ,  $(a + 1)^p a^p 1$  est divisible par p.
- c : Montrez que, pour tout *b* entier naturel, si (*b<sup>p</sup> b*) est divisible par *p* alors  $(b+1)^p$  - $(b+1)$  l'est aussi.
- d : Déduisez-en le petit théorème de Fermat:

"Pour tout entier  $p$  premier et tout  $a$  entier ,  $a^p \equiv a$  [ $p$ ] "

e: Montrez que *p* est premier si et seulement si pour tout  $r \in \{1; 2; \ldots; p - 1\}$ on a  $r^{p-1} \equiv 1 [p]$ 

### **EXERCICE3**

Soit *p* un entier naturel premier. On note E*p* l'ensemble {1 ; 2 ; .... ; *p*-1}.

- a : Montrez que tout élément de E*p* est premier avec *p*.
- b : Montrez que pour tout *a* de E*p* , il existe *b* unique dans E*p* tel que  $ab \equiv 1$   $[p]$ .
- c : Déterminez les *a* éléments de E*p* tels que *a* 2 1 [*p*].
- d : Montrez que  $1 \times 2 \times 3$ ... $\times (p-1) \equiv (p-1) [p]$
- e : Déduisez-en que pour tout *p* entier naturel premier, ( *p* -1)! + 1 est divisible par *p*.

(Ce résultat ainsi que sa réciproque est le théorème de Wilson

#### **EXERCICE4**

Montrez que si un entier naturel a exactement trois diviseurs dans **N** alors cet entier est le carré d'un nombre premier

#### **EXERCICE5**

a: Montrez que pour tout couple d'entier relatifs (*x , y*) , si *x*² + *y*² est divisible par 7 alors *x* et *y* sont aussi divisibles par 7.

b: Montrer que le seul triplet d'entiers naturels (*x*, *y*, *z*) vérifiant *x*² + *y*² = 7*z*²

est (0 , 0 , 0)

### **EXERCICE6**

*p* est un nombre premier > 2. On suppose qu'il existe *a* et *b* dans **N** tels que

 $p = a^2 + b^2$ .

- a: Déterminez les valeurs *p* < 100 possibles.
- b: Montrez que pour tout *x* dans **N**, *x*² est congru à 0 ou 1 modulo 4.
- c: Montrez alors que *p* est congru à 1 modulo 4.
- d: Peut-écrire 2003 comme somme de deux carrés dans **N**?

### **EXERCICE7**

*p* est un nombre premier. On note E l'ensemble {0 ; 1 ; 2 ; ... ; *p* - 1}et

- E \* l'ensemble E privé de 0.
- a: Montrez que pour tout  $a \in E^*$ , il existe  $b \in E^*$  unique tel que  $ab \in I[p]$ .
- b: Montrez que pour tout  $(a, b)$  dans  $E^2$ , on  $a : ab = 0$   $[p] \Rightarrow (a = 0$  ou  $b = 0$ .
- c: Montrez que pour tout X appartenant à E\*, il existe au plus deux éléments dans E<sup>\*</sup> vérifiant  $x^2 \equiv X [p]$
- d: Déterminez les  $x \in E^*$  tels que  $x^2 = 1$  [p].
- On pose *p* = 13.
- f: Quelles sont les valeurs possibles X appartenant à E telles qu'il existe *x* dans E tel que  $x^2 \equiv X [p]$ ?
- g: Déterminez l'ensembles de *x* dans **Z** vérifiant l'équation  $x^2 + 2x + 3 \equiv 0$  [p].
- h: Déterminez l'ensemble des *x* dans **Z** tels que *x*² + 5*x* 6 soit divisible par 13

#### **EXERCICE8**

En reprenant l'exercice 8: , résolvez les équations suivantes: a:  $x^2 + 5x \equiv 0$  [ 5 ] b:  $x - 5x + 2 \equiv 0$  [7]

c:  $2x^2 + 4x + 1 \equiv 0$  [7] d:  $(x^2 - 1)^2 \equiv 9$  [11]

### **EXERCICE9**

Deux nombres premiers *n* et *m* sont dits "jumeaux" si  $n + 2 = m$ . Par exemple , les couples (11 , 13) , (17 , 19 ) , (41 , 43) sont des couples de nombres premiers jumeaux.

On considère un entier *n* > 3.

- a. Montrez que si  $(n, n+2)$  est un couple de nombres premiers jumeaux alors *n* doit être congru à 2 modulo 3, autrement dit, on doit avoir,  $n \equiv 2$  [3].
- b. Montrez que si  $(n, n+2)$  est un couple de nombres premiers jumeaux alors *n+* 4 ne peut pas être premier.
- c. Montrez que (*n , n* +2) est un couple de nombres premiers jumeaux si et seulement si  $n^2 + 2n$  a exactement 4 diviseurs dans N

#### EXERCICE10

Montrez que, pour tout *b* entier  $\geq 3$ , le nombre  $x = 1 + b + 2b^2 + b^3 + b^4$  n'est pas un nombre premier

#### **EXERCICE11**

a:

Le but de cet exercice est de déterminer le nombre de 0 que comporte *n*! à la fin de son écriture en base 10.

Par exemple, 5! = 120 et a donc 1 "0" à la fin de son écriture en base 10.

Montrez que si la décomposition d'un entier *a* en facteurs premiers est:

alors *a* finit par exactement  $a_2$  ou  $a_1$  "0" en base 10.

Soit *n* un entier > 0. On pose  $Q_0$  le quotient de la division euclidienne de *n* par 5. b:

Montrez que :  $n! = 5^{Q}$  . ( $Q$ <sup>0</sup>.). K<sub>0</sub> où K<sub>0</sub> est un entier premier avec 5.

c: On pose  $Q_1$  le quotient de la division euclidienne de  $Q_0$  par 5.

Montrez que  $n! = 5^{Q_0 + Q_1}$ . ( $Q_1!$ ) .K<sub>1</sub> où K<sub>1</sub> est premier avec 5. Expliquez pourquoi le nombre de 0 de *n* en base 10 est  $Q_0 + Q_1 +$  nombre de "0" de  $(Q_1!)$ 

d: On définit alors la suite (*Qk*) par:

 $Q_0$  = quotient de la division euclidienne de *n* par 5 et pour tout  $k > 0$ ,

 $Q_{k+1}$  = quotient de la division euclidienne de  $Q_k$  par 5.

Montrez qu'il existe un entier *N* tel que pour tout  $k > N$ ,  $Q_k = 0$ . Montrez que le nombre de 0 finissant l'écriture de *n*! en base 10 est :

 $Q_0 + Q_1 + Q_2 + \ldots + Q_N$ 

e: Application:

On pose *n* = 100.

Calculez *Q*0 , *Q*1 et *Q*2.

Vérifez que 100! finit avec 24 "0" en base 10.

 f: En utilisant la fonction Trunc ou Round de votre machine, déterminez le nombre de zéros finissant l'écriture de (123456789!) en base 10.

(*solution* : 30 864 192)

#### **CORRECTION**

#### **EXERCICE1**

a: Faisons un raisonnement par l'absurde. Supposons que n ne soit pas premier. On a donc  $n = ab$  avec a et b entiers  $> 1$ . Rappelons l'identité :  $X^{k}$  - 1 =  $(X-1)(X^{k-1} + X^{k-2} + ... + X + 1)$ .

On peut alors écrire:

 $2^{ab} - 1 = (2^a)^b - 1 = (2^a - 1)[(2^a)^{b-1} + (2^a)^{b-2} + ... + 1]$ , produit de deux entiers > 1. D'où 2ab-1 n'est pas premier d'où la conclusion

b:  $2^{11}$  - 1 = 2047 = 23x89 donc  $2^{11}$ -1 n'est pas premier

**EXERCICE2** 

a: Si p est premier et si n est entier avec  $0 < n < p$ , alors:<br>  $C_P^n = \frac{P}{n! (p - n)!} = \frac{P}{n} \frac{(p - 1)!}{(n - 1)! [(p - 1) - (n - 1)]} = \frac{P}{n} C_P^{n-1}$ On a donc la relation :<br> $nC_{\mathbf{p}}^{\mathbf{n}} = pC_{\mathbf{p}}^{\mathbf{n}} \overline{c}_1^{\mathbf{l}}$ .

D'après le théorème de Gauss, comme n et p (car  $1 < n < p$  et p premier), on peut dire que C<sup>n</sup> est divisible par p.

b: Il suffit alors, pour voir que  $(a + 1)^p - a^p - 1$  d'utiliser la formule du binôme de Newton, et de constater qu'en développant  $(a + 1)^p - a^p - 1$ , il ne reste que des termes divisibles par p, d'après la question précédente.

c: Même principe que la question précédente mais en faisant une récurrence sur b.

d: Conséquence directe des questions c: et b:

e: p est premier si et seulement si p est premier avec tout entier r appartenant à  ${1;2;...;p-1}.$ 

Si p est premier alors pour tout r dans  $\{1,2,...,p-1\}$ , on a  $(r^p - r)$  divisible par p. Or,  $(r^{p} - r) = r(r^{p-1} - 1)$ .

Comme p et r sont premiers entre eux, on a alors  $(r^{p-1} - 1)$  divisible par p, ou encore,

 $r^{p-1} \equiv 1 [p]$ 

# **EXERCICE3**

a: Evident car tout si a et p, avec a dans Ep ont un diviseur  $d \ge 1$ commun alors d est inférieur à a donc stirctement inférieur à p et comme p est premier, la seule valeur possible pour d est 1.

b: Si a est dans Ep, comme a et p sont premiers entre eux, on sait d'après le théorème de Bachet-Bezout, qu'il existe deux entiers naturels u et v tels que  $au+pv=1$ .

Soit  $u = Qp + b$  la division euclidienne de u par p. On a b dans  $\{1; 2; \ldots; p-1\}$ . Effectivement, si  $b = 0$  alors au + pv est divisble par p, ce qui contredit l'égalité au+pv=1.

Alors au +  $pv = a(Qp+b) + pv$  $= ab + (aO+v)b$  $= 1$ 

On a donc ab  $\equiv$  1 [p]. L'existence de b est donc assurée.

Pour l'unicité, supposons qu'il existe un autre entier c dans Ep tel que ac  $\equiv 1$  [p] Alors a(b-c) est divisble par p. Comme a est premier avec p, on a donc (b-c) divisible par p.

Or, (b-c) est compris entre -(p-1) et (p-1) donc il ne peut pas être divisible par p. D'où l'unicité de b.

c:  $a^2 \equiv 1$  [p] si et seulement si  $(a-1)(a+1)$  est divisible par p.

 $a = 1$  et  $a = (p-1)$  sont deux solutions évidentes.

Si a est dans  $\{2,3,...;p-2\}$  alors  $(a-1)$  et  $(a+1)$  sont dans  $\{1,2,...;p-1\}$ , donc premiers avec p.

Dans ce cas  $(a-1)(a+1)$  ne pas être divisible par p (car p premier). Les seules solutions sont donc 1 et  $(p-1)$ .

d: Pour  $p = 2$ , le résultat est évident car dans ce cas  $(p-1)! = 1! = (p-1)$  [p]. Pour  $p > 2$  et premier:

Pour k compris strictement entre 1 et (p-1), il existe un k' unique distinct de k compris strictement entre 1 et (p-1) tel que kk'  $\equiv$  1 [p].

Dans le produit  $1^*2^*3^*...*(p-2)*(p-1)$ , on regroupe alors les facteurs compris entre 2 et (p-2) deux par deux tels que le produit de ces facteurs soit identique à 1. On a donc  $1x(aa')x(bb')x(cc')x.....(dd')x(p-1) = 1x2x3x...x(p-1)$ . ce qui s'écrit  $1x(p-1) = 1x2x3x...x(p-1)$  [p] d'où  $1x2x3x...x(p-1) = (p-1)$  [p].

e: Comme  $(p-1) = -1$  [p], on en déduit que  $1x2x3x...x(p-1) +1 = 0$  [p] ou encore  $(p-1)! + 1 \equiv 0$  [p], c'est à dire  $(p-1)! + 1$  est divisible par p.

# **EXERCICE4**

Si n est le carré d'un nombre premier p,  $n = p^2$ , alors les diviseurs de n dans N sont  $1$ , p et  $p^2$ .

n a donc exactement 3 diviseurs dans **N**.

Réciproquement, si n a exactement 3 diviseurs dans **N**, comme 1 et n sont des diviseurs de n, n a un autre diviseur p compris strictement entre 1 et n. p est premier, car si d divise p alors d divise n. Donc,  $d = 1$  ou p car les seuls diviseurs de  $n \le n$  sont 1 et p.

Donc, en particulier, p est le seul diviseur premier de n.

Donc, la décomposition de n en facteurs premiers est :  $n = p^a$ , avec  $a > 1$ . Le nombre de diviseurs de n est alors  $(a+1)$ , d'où  $a = 2$ . D'où  $n = p^2$ .

D'où la conclusion...

### EXERCICE5

### **Montrez que pour tout couple d'entier relatifs**  $(x, y)$ **,**  $\sin x^2 + y^2$  est divisible par 7 alors x et *y* sont aussi divisibles par 7

Passons aux congruences modulo 7....

Pour un entier relatif *a* quelconque, on a

•  $a = 0$  ou  $a = 1$  ou  $a = 2$  ou  $a = 3$  ou  $a = 4$  ou  $a = 5$  ou  $a = 6$  modulo 7. **C**e sont simplement les restes possibles dans la division euclidienne de *a* par 7.

Donc, sachant que si  $a = b$  modulo 7 alors  $a^2 = b^2$  modulo 7, les carrés modulo 7 sont:

•  $0 = 0^2$  ou  $1 = 1^2 = 6^2$  ou  $2 = 3^2 = 4^2$  ou  $4 = 2^2 = 5^2$  modulo 7. On remarque alors que la seule possibilité d'avoir  $x^2 + y^2 = 0$  modulo 7 est de choisir  $x = 0$  et  $y = 0$  modulo 7, c.a.d, *x* et *y* divisibles par 7

### **EXERCICE6**

a) Faites la liste .......

b)

Pour tout *x* dans **Z**, on a *x* congru à 0 ou 1 ou 2 ou 3 modulo 4. Donc,  $x^2$  est congru à  $0^2$  ou  $1^2$  ou  $2^2$  ou  $3^2$  modulo 4. D'où *x*² est congru à 0 ou 1 modulo 4.

c)

Comme *p* est un nombre premier  $> 2$ , *p* est impair donc congru à 1 ou 3 modulo 4.  $p = a^2 + b^2$ . Or,  $a^2$  et  $b^2 = 0$  ou 1 modulo 4.

Donc, modulo 4, les valeurs possibles de  $a^2 + b^2$  sont 0 ou 1 ou 2. Comme *p* est congru à 1 ou 3 modulo 4, on a alors *p* congru à 1 modulo4.

d) 2003 est premier (faites-vous la vérification!) De plus,  $2003 = 3$  modulo 4. Donc, d'après la question précédente, 2003 ne peut s'écrire sous la forme a<sup>2+</sup>b<sup>2</sup> avec a et b entiers

### **EXERCICE9**

a: *n* étant un entier premier > 3, *n* n'est pas divisible par 3, donc :  $n \equiv 1$  ou 2 [3] Si de plus  $n+2$  est aussi premier, on a alors  $n+2 \equiv 1$  ou 2 [3] Mais  $\sin n = 1$  [3] alors  $n+2 \equiv 3$  [3] c.a.d,  $n+2 \equiv 0$  [3]. Ce qui est impossible. Donc, on doit avoir :  $n \equiv 2$  [3]

b: Toujours suivant le même principe, et d'après la questin a:, si (*n* , *n*+2) est un couple de nombres premiers jumeaux,

alors  $n \equiv 2$  [3] donc  $n + 4 \equiv 6$  [3], d'où  $n + 4 \equiv 0$  [3]. Donc,  $n + 4$  est divisible par 3 et  $> 3$ , donc  $n + 4$  n'est pas premier.

c: Par définition des nombres premiers, *n* est premiers si et seulement si *n* admet exactement 2 diviseurs dans **N**.

1 et *n* lui-même.

Or,  $n^2 + 2n = n(n + 2)$ .

Si *n* et  $n + 2$  sont premiers alors  $n(n + 2)$  est la décomposition de  $n^2 + 2n$  en facteurs premiers.

donc  $n^2 + 2n$  a bien 4 diviseurs : 1, n,  $(n+2)$  et  $n(n+2)$ .

Réciproquement.

Si  $n^2 + 2n$  a exactement 4 diviseurs, comme 1, *n*,  $n+2$  et  $n^2 + 2n$  sont des diviseurs de *n*² + 2n, on a là tous les

divisieurs de  $n^2 + 2n$ .

 *n*+2 et *n*² + 2*n* ne divise pas *n.* Donc, *n* n'admet aucun autre diviseur à part *n* et 1.

(Sinon, un tel diviseur *p* diviserait aussi  $n^2 + 2n$ , et  $n^2 + 2n$  aurait plus de 4 diviseurs!)

Donc, *n* est premier.

Comme  $n > 3$  et premier, *n* ne divise pas  $n+2$ .

 Donc, pour les mêmes raisons, (*n* + 2) n'admet pas d'autre diviseur à part 1 et  $(n+2)$ .

Donc,  $(n + 2)$  est aussi premier.

Conclusion:

*n* et  $(n + 2)$  sont premiers si et seulement si  $n^2 + 2n$  admet exactement 4 diviseurs

# EXERCICE10

Montrez que, pour tout *b* entier  $\geq 3$ , le nombre  $x = 1 + b + 2b^2 + b^3 + b^4$  n'est **pas un nombre premier.**

Remarquez simplement que  $1 + b + 2b^2 + b^3 + b^4 = (1 + b^2)(1 + b + b^2)$ 

# MATHS ET INFORMATIQUE

### **Exercice 1**

Écrire un programme permettant de résoudre le système de 2 équations à 2 inconnues :

 ${u_1 x + v_1 y = w_1 u_2 x + v_2 y = w_2}$ 

On pourra imprimer les solutions à l'aide de l'instruction :

PRINT \*, 'X = ', X, ', Y = ', Y

#### **Exercice 2**

Écrire un programme permettant de calculer les racines du trinôme du 2*nd* degré :  $ax^2 + bx + c$ . On s'assurera que *a* est non nul. Les racines, si elles existent, pourront être imprimées à l'aide de l'instruction :

PRINT \*, 'X1 = ', X1, ', X2 = ', X2

#### **Exercice 3**

Écrire un programme calculant le nombre d'Or. Celui-ci peut être obtenu à partir de la suite de Fibonnacci *un* définie par :

$$
u_0 = 1
$$
  
\n
$$
u_1 = 1
$$
  
\n...  
\n
$$
u_{n+1} = u_n + u_{n-1}
$$

La suite  $(u_{n+1}/u_n)$  converge vers le nombre d'Or.

### **Exercice 4**

Écrire un programme permettant de déterminer les nombres premiers dans l'intervalle **[1,n]** à l'aide du crible d'Ératosthène. Il consiste à former une table avec tous les entiers naturels compris entre **2** et **n** et à rayer (mise à zéro), les uns après les autres, les entiers qui ne sont pas premiers de la manière suivante : dès que l'on trouve un entier qui n'a pas encore été rayé, il est déclaré premier, et on raye tous les multiples de celui-ci.

À la fin du procédé, les nombres non barrés sont des nombres premiers.

On tiendra compte du fait qu'un nombre donné peut déjà avoir été éliminé en tant que multiple de nombres précédents déjà testés.

Par ailleurs, on sait que l'on peut réduire la recherche aux nombres de **2** à *n* (si un entier non premier est strictement supérieur à *n* alors il a au moins un diviseur inférieur à *n* et aura donc déjà été rayé).

### **Exercice 5**

Écrire un programme permettant de trier un vecteur de nombres en ordre croissant puis décroissant. On s'appuiera sur l'algorithme appelé *tri à bulle* qui consiste à comparer 2 éléments consécutifs et à les intervertir si nécessaire.

Si après avoir terminé l'exploration du tableau au moins une interversion a été effectuée, on renouvelle l'exploration, sinon le tri est terminé.

**Exercice 6**

Écrire un programme permettant d'effectuer le produit de  $2$  matrices  $\alpha$  et  $\beta$ . Leurs profils seront définis à l'aide de constantes symboliques. La matrice résultat csera imprimée à l'écran ligne par ligne avec l'instruction PRINT puis stockée dans un fichier binaire que l'on nommera « **exo6.matrice** ».

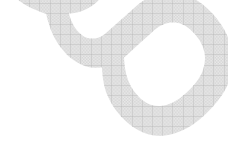

**Exercice 7**

Le fichier texte séquentiel « **musiciens** » est constitué de plusieurs enregistrements, chacun contenant un nom de musicien suivi de ses années de naissance et de mort.

Écrire un programme dont le but est de lire le fichier « **musiciens** » et de stocker les

enregistrements lus dans un fichier binaire à accès direct que l'on nommera « **musiciens.bin** ».

### **Exercice 8**

Imprimer l'enregistrement du fichier « **musiciens** » dont le rang est entré au clavier. Son extraction sera effectuée à partir d'un fichier temporaire à accès direct, image du précédent.

On permettra la saisie de plusieurs rangs.

### **Exercice 9**

Les enregistrements des fichiers séquentiels

« **index\_naissance.dat** » et « **index\_deces.dat** » sont constitués d'une date de naissance (ou de décès) d'un musicien suivi de son rang dans le fichier « **musiciens.bin** » créé à l'exercice 7.

Écrire un programme permettant d'imprimer le ou les musiciens dont la date de naissance ou de mort est saisie au clavier. Le type de date désirée sera préalablement déterminé.

La sélection des enregistrements répondant aux choix spécifiés, s'effectuera par l'intermédiaire du fichier d'index correspondant au type de date.

On offrira la possibilité d'effectuer plusieurs recherches.

**Exercice 10**

Le but de cet exercice est de transformer la matrice stockée dans le fichier binaire « **exo6.matrice** ». Cette transformation consiste à modifier chaque élément à l'aide d'une fonction paramétrable de la forme *y* = *f*(*x*).

On définira plusieurs fonctions de ce type. La valeur d'un entier lu dans une *namelist* indiquera la fonction à transmettre en argument de la procédure chargée d'effectuer la transformation.

### **Exercice 11**

Trier les vecteurs lignes puis les vecteurs colonnes d'une matrice en utilisant l'algorithme *tri à bulle* et la matrice stockée dans le fichier binaire « **exo6.matrice** ».

On se définira une procédure effectuant le tri (croissant ou décroissant) des différents vecteurs au moyen d'une procédure interne.

#### **Corrigé de l'exercice 1**

```
program systeme 
   implicit none 
   real u1,u2 
   real v1,v2 
   real w1,w2 
   real delta, delta_x, delta_y 
   real x,y 
                 ! Valorisation des coefficients. 
  ul = 2; ul = 4v1 = 5; v2 = 11w1 = 7; w2 = 6 ! Calcul du déterminant principal. 
  delta = u1 * v2 - u2 * v1 if ( delta < 1e-6 ) then 
     print *, "Le système n'a pas de solution unique." 
     stop 4 
   end if 
                 ! Calcul du déterminant en x. 
  delta_x = w1*v2 - w2*v1 ! Calcul du déterminant en y. 
  delta y = u1*w2 - u2*w1 ! calcul des solutions. 
  x = delta_x/delta y = delta_y/delta 
                   ! Impression des solutions.
```

```
print *, "x = ", x, ", y = ", yend program systeme 
Corrigé de l'exercice 2
program trinome 
   implicit none 
  real, parameter :: epsilon = 1e-6 
  real a, b, c 
   real delta, r_delta, x1, x2 
              ! Valorisation des coefficients. 
  a = 3.; b = 7.; c = -11.
                   ! a doit être non nul. 
  if ( a > -epsilon) .and. a < epsilon) &
     stop "a doit être non nul." 
                   ! calcul du déterminant. 
  delta = b*b - 4*a*c ! cas du déterminant négatif. 
   if( delta < -epsilon ) stop "Pas de racine réelle." 
                   ! cas du déterminant nul. 
  if ( delta > -epsilon .and. delta < epsilon ) then 
    x1 = -b/(2*a); x2 = x1else : cas du déterminant positif.
     r_delta = sqrt( delta ) 
    x1 = (-b - r_{delta})/(2*a); x2 = (-b + r_{delta})/(2*a) end if 
                   ! Impression des racines. 
 print *, "x1 = ", x1, ", x2 = ", x2end program trinome 
Corrigé de l'exercice 3
program nombre_dor 
   implicit none 
  real, parameter :: epsilon = 1.e-5 
 real :: u_prec, u_cour
 real :: v_prec, v_cour
 real :: somme
 real :: nombre_or
 nombre\_or = (1. + sqrt(5.))/2.u_{prec} = 1.; u_{cov} = 1.
  do 
    v_{\text{prec}} = u_{\text{cour}}/u_{\text{prec}}some = u\_cour + u\_precu_{\text{prec}} = u_{\text{cour}}u_{c}our = somme
    v_{\text{cour}} = u_{\text{cour}}/u_{\text{prec}}if ( abs( (v cour-v prec)/v prec ) < epsilon ) exit
   end do
```

```
 print*, "Limite de la suite (vn) : ", v_cour, & 
           "Nombre d'or : ", nombre_or 
end program nombre_dor 
Corrigé de l'exercice 4
, firstnumber=1 
program eratosthene 
   implicit none 
  integer, parameter :: n = 1000 integer, dimension(n) :: tab_nombres 
  integer :: imax
   integer i, j 
  do i=2,n 
   tab\_nombres(i) = i end do 
  imax = int(sqrt(real(n))) do i=2, imax 
    if( tab\_nombres(i) /= 0 ) then
       do j=i+1,n 
        if ( tab\_nombres(j) /= 0 .and. &
            mod( tab\_nombres(j), i ) == 0 )tab\_nombres(j) = 0 end do 
     end if 
   end do 
  print *,"Les nombres premiers entre 1 et ", n, " sont :" 
   do i=2,n 
    if ( tab\_nombres(i) /= 0 ) print *, tab\_nombres(i) end do 
end program eratosthene 
Corrigé de l'exercice 5 , firstnumber=1 
program triabulle 
   implicit none 
   integer, parameter :: croissant=1, decroissant=2, n=10 
  real, dimension(n) :: tab 
 real :: temp
  logical :: tri_termine, expr1, expr2
  integer :: sens, i
               ! Valorisation du vecteur 
   data tab/0.76, 0.38, 0.42, 0.91, 0.25, & 
            0.13, 0.52, 0.69, 0.76, 0.98/ 
   do sens=croissant, decroissant ! Sens du tri 
 do ! Tri 
      tri_termine = .true. 
      do i=2,n 
       expr1 = sens == croissant .and. tab(i-1) > tab(i)expr2 = sens == decreasing. .and. tab(i-1) < tab(i) if (expr1 .or. expr2) then 
         tri_termine = .false. 
         temp = tab(i-1); tab(i-1) = tab(i); tab(i) = temp
```

```
 end if 
      end do 
      if (tri_termine) exit 
     end do 
              ! Impression du vecteur trié 
     if (sens == croissant) print*, "Tri croissant " 
     if (sens == decroissant) print*, "Tri décroissant " 
     print*, tab 
   end do 
end program triabulle
```
#### **Corrigé de l'exercice 6**

```
program produit_matrice 
   implicit none 
  integer, parameter :: n = 10, m = 5, p = 3 real, dimension(n,m) :: a 
   real, dimension(m,p) :: b 
   real, dimension(n,p) :: c 
  integer :: i,j,k
            ! Valorisation des matrices A et B 
   data a/0.00, 0.38, 0.42, 0.91, 0.25, & 
          0.13, 0.52, 0.69, 0.76, 0.98, & 
          0.76, 0.83, 0.59, 0.26, 0.72, & 
          0.46, 0.03, 0.93, 0.05, 0.75, & 
          0.53, 0.05, 0.85, 0.74, 0.65, & 
          0.22, 0.53, 0.53, 0.33, 0.07, & 
          0.05, 0.67, 0.09, 0.63, 0.63, & 
          0.68, 0.01, 0.65, 0.76, 0.88, & 
          0.68, 0.38, 0.42, 0.99, 0.27, & 
          0.93, 0.07, 0.70 ,0.37, 0.44/ 
   data b/0.76, 0.16, 0.9047, & 
          0.47, 0.48, 0.5045, & 
          0.23, 0.89, 0.5163, & 
         0.27, 0.90, 0.3190, & 
          0.35, 0.06, 0.9866/ 
            ! Produit de matrice. 
   do i=1,n 
    do j=1,pc(i, j) = 0. do k=1,m 
         c(i, j) = c(i, j) + a(i, k) * b(k, j) end do 
     end do 
   end do 
               ! Impression de la matrice c. 
   do i=1,n 
     print*,c(i,:) 
   end do 
               ! Écriture de la matrice c dans un fichier. 
   open( unit=1, file="exo6.matrice", & 
         status="replace", form="unformatted", &
```

```
 action="write" ) 
  write( 1 ) c 
 close( unit = 1)
end program produit_matrice 
Corrigé de l'exercice 7 , firstnumber=1 
program ecriture_musiciens 
 character(len=80) :: mus
  integer :: ios mus
  integer :: numrec 
! Ouverture du fichier des musiciens 
! ainsi que d'un fichier en écriture 
! à accès direct dans lequel on 
! va recopier le fichier précédent. 
  open( unit=1, file="musiciens", &
        form="formatted", status="old", &
        action="read", position="rewind" ) 
   open( unit=2, file="musiciens.bin", &
       status="replace",
        form="unformatted", access="direct", &
       action="write", recl=80)
! On effectue la copie. 
 numrec = 0 read( unit=1, fmt='(a)', iostat=ios_mus ) mus 
 do while ( ios mus == 0 )
    numrec = numrec + 1 
    write( unit=2, rec=numrec) mus 
    read( unit=1, fmt='(a)', iostat=ios_mus ) mus 
   end do 
   close( unit=1 ) 
   close( unit=2 ) 
end program ecriture_musiciens 
Corrigé de l'exercice 8
program musiciens 
   implicit none 
  character(len=80) :: mus
  integer :: ios_mus, ios_stdin
  integer :: numrec, rang
! Ouverture du fichier des musiciens 
! ainsi que d'un fichier temporaire 
! à accès direct dans lequel on 
! va recopier le fichier précédent. 
  open( unit=1, file="musiciens", & 
        form="formatted", status="old", & 
        action="read", position="rewind" ) 
   open( unit=2, status="scratch", & 
        form="formatted", access="direct", & 
        action="readwrite", recl=80 ) 
! On effectue la copie. 
 numrec = 0 read( unit=1, fmt='(a)', iostat=ios_mus ) mus 
 do while ( ios\_mus == 0 )
   numrec = numrec + 1write( unit=2, rec=numrec, fmt=' (a)') mus
    read( unit=1, fmt='(a)', iostat=ios_mus ) mus 
  end do
```

```
 close( unit=1 ) 
! On demande un rang de musicien. 
  print *,"Entrez le rang d'un musicien :" 
 read( unit = *, &
       fmt = *, &
        iostat=ios_stdin ) rang 
  do while ( ios_stdin == 0 ) 
    read( unit=2, & 
          rec=rang, & 
         fmt='(a)', \& iostat=ios_mus ) mus 
    if ( ios\_mus /= 0 ) then
      print *,"Le musicien de rang ", & 
               rang, "n'existe pas" 
     else 
     print '("musicien de rang", i3, " ==> ", a)', &
             rang,trim(mus) 
    end if 
    print '(/,"Entrez le rang d''un musicien :")' 
     read( unit=*, fmt=*, iostat=ios_stdin ) rang 
   end do 
   close( unit=2 ) 
end program musiciens 
Corrigé de l'exercice 9 , firstnumber=1 
program sequentiel_indexe 
   implicit none 
  character(len=19), dimension(2), parameter :: f_index = \& (/ "index_naissance.dat", "index_deces.dat " /) 
  character(len=80) :: mus
  integer :: numrec, ios_index
 integer :: date_saisie, date_lue
  integer :: critere
  logical :: trouve 
! Ouverture du fichier des musiciens à accès direct en lecture 
! et des fichiers d'index. 
open ( unit=1, file = f_index(1), \&status="old", form="formatted", action="read" )
 open ( unit=2, file = trim(f\_index(2)), &
         status="old", form="formatted", action="read" ) 
   open ( unit=3, file="musiciens.bin", & 
        status="old", form="unformatted", \& access="direct", action="read", recl=80 ) 
  do 
    print*,'--------------------------------' 
    print*,'Choix du critère de recherche : ' 
    print*,'- par date de naissance (1)' 
    print*,'- par date de décès (2)' 
    print*,'- QUITTER (3)' 
    read*, critere 
    print*,'--------------------------------' 
    trouve = .false. 
     select case (critere) 
      case(1) ! Recherche par date de naissance. 
        print*, "Entrer une date de naissance d'un musicien" 
        rewind( unit=critere ) 
       case(2) ! Recherche par date de décès. 
        print*, "Entrer une date de décès d'un musicien" 
        rewind( unit=critere )
```

```
 case default ! Quitter 
        exit end select 
    read *, date_saisie 
! Recherche de la date saisie dans le fichier d'index. 
    read( unit=critere, fmt=*, \& iostat=ios_index ) date_lue, numrec 
     do while( ios_index == 0 ) 
       if ( date_lue == date_saisie ) then 
! On lit l'enregistrement correspondant. 
        trouve = .true. 
        read( unit=3, rec=numrec ) mus 
         print *,trim(mus) 
       end if 
      read( unit=critere, fmt = *, iostat=ios_index ) date_lue, numrec 
     end do 
     if ( .not. trouve ) & 
      print *,"Aucun musicien ne répond au critère indiqué." 
    print ' \left( \right) ' end do 
   close( unit=1 ) 
   close( unit=2 ) 
   close( unit=3 ) 
end program sequentiel indexe
Corrigé de l'exercice 10 , firstnumber=1 
program mat_transf 
   implicit none 
  integer, parameter :: n = 10, m = real, dimension(n,m) :: mat 
  integer :: choix_methode, ios, num_ligne
 real, external :: carre, identite, logarithme
  real, intrinsic :: sqrt
   namelist/methode/choix_methode 
         ! Ouverture du fichier contenant la matrice. 
 open( unit=1, file="exo6.matrice", & 
 form="unformatted", action="read", & 
        status="old", position="rewind", &
         iostat=ios ) 
  if (ios /= 0) &
     stop 'Erreur à l''ouverture du fichier "exo6.matrice"' 
                ! Lecture de la matrice. 
   read(1) mat 
   close(1) 
           ! Ouverture du fichier contenant 
               ! la namelist "methode".
   open( unit=1, file="exo10.namelist", & 
         form="formatted", action="read", & 
         status="old", position="rewind", & 
         iostat=ios ) 
  if (ios /= 0) &
     stop 'Erreur à l''ouverture du fichier "exo10.namelist"' 
   read( unit=1, nml=methode ) 
   close( unit=1 ) 
         ! Transformation de la matrice à l'aide 
                 ! de la méthode choisie. 
   select case( choix_methode ) 
     case (1) 
      call transform( mat, n, m, identite)
```

```
 case (2) 
     call transform(mat, n, m, carre )
     case (3) 
      call transform( mat, n, m, sqrt )
     case (4) 
      call transform(mat, n, m, logarithme)
   end select 
         ! Sauvegarde de la matrice transformée dans
                 ! le fichier "exo6_matrice_transf".
   open( unit=1, file="exo6_matrice_transf", & 
         form="formatted", action="write", & 
         status="replace", iostat=ios ) 
  if ( ios / = 0 ) &
     stop "Erreur lors de l''ouverture & 
          &du fichier ""exo6_matrice_trans""" 
   do num_ligne=1,n 
    write( unit=1, fmt=' (3f10.6)' ) mat(num_ligne,:)
   end do 
   close( unit=1 ) 
end program mat_transf 
               ! Procédure de transformation. 
subroutine transform( t, n, m, f )
  implicit none 
 integer :: n, m, i, j
  real, dimension(n,m) :: t 
  real :: f 
  do i=1,n 
     do j=1,m 
     t(i, j) = f(t(i, j)) end do 
   end do 
end subroutine transform 
        ! Définitions des fonctions de transformation. 
function identite(x) 
  implicit none 
  real x, identite 
   identite = x 
end function identite 
function carre(x) 
  implicit none 
  real x, carre 
 carre = x * xend function carre 
function logarithme(x) 
  implicit none 
  real x, logarithme 
 logarithme = log(x)end function logarithme 
Corrigé de l'exercice 11
```
program tri\_matrice

```
 implicit none 
  integer, parameter :: n=10, m=3
   real, dimension(n,m) :: mat 
   integer :: ios 
   integer :: i, j 
                ! Lecture de la matrice à trier. 
   open( unit=1, & 
          file="exo6.matrice", & 
          form="unformatted", & 
           status="old", & 
           action="read", & 
           position="rewind", & 
           iostat=ios ) 
   if ( ios /= 0 ) stop "Erreur à l'ouverture du fichier & 
                          &""exo6.matrice""" 
   read( unit=1 ) mat; close( unit=1 ) 
   call tri( mat, n, m ) ! Tri de la matrice lue. 
                 ! Écriture de la matrice triée. 
  open( unit=1, file="exo11.matrice triee", &
           form="formatted", status="replace", & 
           action="write", position="rewind", & 
           iostat=ios ) 
   if ( ios /= 0 ) stop "Erreur à l'ouverture du fichier & 
                           &""exo11.matrice_triee""" 
   do i=1,n 
    write( unit=1, fmt='(3F7.3)' ) mat(i,:) end do 
   close( unit=1 ) 
end program tri_matrice 
                        ! Procédure de tri. 
subroutine tri( mat, n, m )
   implicit none 
  integer :: n, m
   real, dimension(n,m) :: mat 
  integer :: ligne, col
  do ligne=1, n ! Tri des lignes.
    call tri_vecteur( mat(ligne, :), m )
   end do 
   do col=1,m ! Tri des colonnes. 
    call tri_vecteur( mat(:, col), n )
   end do 
   contains 
                  ! Procédure de tri d'un vecteur. 
   subroutine tri_vecteur( v, n ) 
     integer integer :: n, i
     real, dimension(n) :: v 
logical \qquad \qquad \qquad \qquad \text{if} \qquad \text{if} \qquad \real :: temp
     do 
      tri_termine = .true. 
       do i=2,n 
        if (y(i) > y(i-1)) then
           tri termine = .false.
           temp = v(i-1); v(i-1) = v(i); v(i) = temp end if 
       end do 
       if (tri_termine) exit 
      end do 
   end subroutine tri_vecteur 
end subroutine tri
```
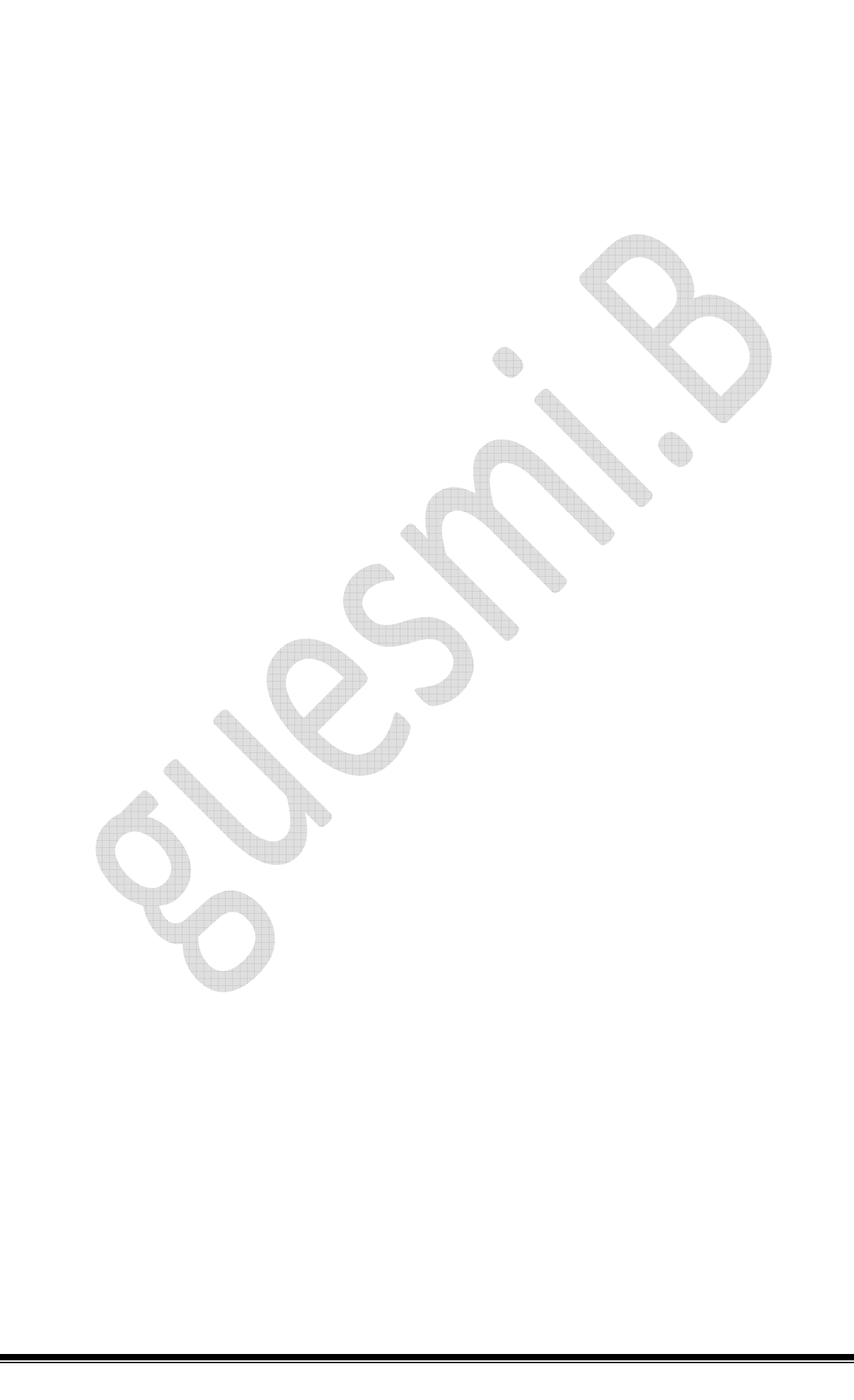